Compiladores I Prof. Ricardo Santos (cap 3 – Análise Léxica: Introdução, Revisão LFA)

## Expressões e Definições Regulares - Revisão

- Expressões regulares descrevem todas as linguagens que podem ser construídas daqueles operadores aplicados aos símbolos de algum alfabeto
- Definições regulares constituem-se numa seqüência de definições para as expressões regulares de forma que podemos usar essas definições em expressões subseqüentes de maneira recursiva.

- Diz-se que um operador + associa à esquerda porque um operando que está entre dois sinais +, pertencerá ao operador de sua esquerda.
	- $-$  Ex: 10+5+6 ->  $(10+5)$ +6
	- − Obs: os operadores +, , / e \* (multiplicação) são associativos à esquerda

- Alguns operadores como exponenciação e atribuição (=) são associativos à direita
	- − Ex: a=b=c > a=(b=c)

- Observe a construção de expressões regulares com operadores associativos à direita
	- − Ex: direita > id=direita | id

 $id - > a|b|c| ... |z|$ 

- O mesmo "raciocínio" vale para os operadores associativos à esquerda
	- Ex: soma -> soma + fator | fator fator  $\cdot$  > 0|1|2|3|4|...|9|

- Sabemos que o operador \* (multiplicação) tem precedência sobre o operador +. Ou seja, \* utiliza os operandos antes de +.
- Além disso, sabemos que \* (multiplicação) e / (divisão) têm precedência sobre os operadores + e -. Assim, nos exemplos a seguir, o operando 5 é usado pelo operador \* em ambos os casos.
	- − Ex1: 9+5\*2
	- − Ex2: 9\*5+2
- Separando os operadores pelo nível de precedência temos que:
	- − Recursão à esquerda: +
	- − Recursão à esquerda: \* /

• Uma gramática para expressões aritméticas com operadores +, -, \* e / e que considere a precedência de operadores é: **expr**  $\rightarrow$  expr  $+$  term  $\vert$  expr  $-$  term  $\vert$  term **term** > term \* factor | term / factor | factor **factor** > 0|1|2|3|...|9

 Observe que as produções **expr** e **term** são recursivas e suas recursões acontecem sempre pelo operando que está à esquerda do sinal.

Exercícios Associatividade de operadores e precedência

 Construa uma GLC para gerar todas as expressões contendo os átomos representados pelos símbolos terminais citados na tabela abaixo. A gramática deverá seguir as seguintes regras de precedência e associatividade

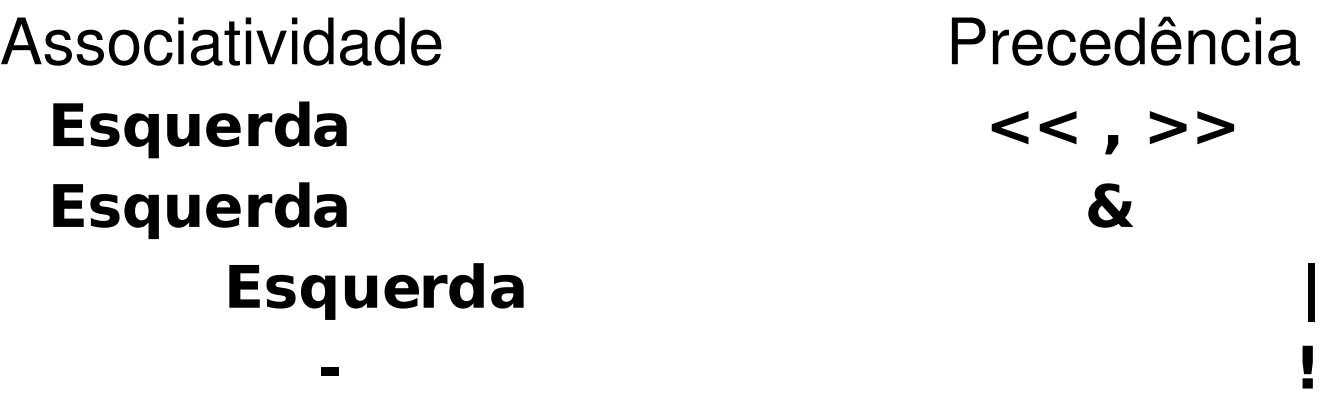

Dica: Crie um não terminal *fator* para as unidades básicas das expressões. O fator irá produzir a negação ( **! )** de uma expressão (expr), bem como as unidades básicas **id** , **num** e uma expressão parentizada **(** expr **).** O não terminal expr é o símbolo inical da gramática, e representa uma seqüência de átomos que formam uma expressão válida.

### Buffers de Entrada

- Técnicas de buffering são usadas para reduzir o custo no processamento de um único caractere de entrada
- Um esquema utilizada é a adoção de dois buffers que são recarregados alternadamente

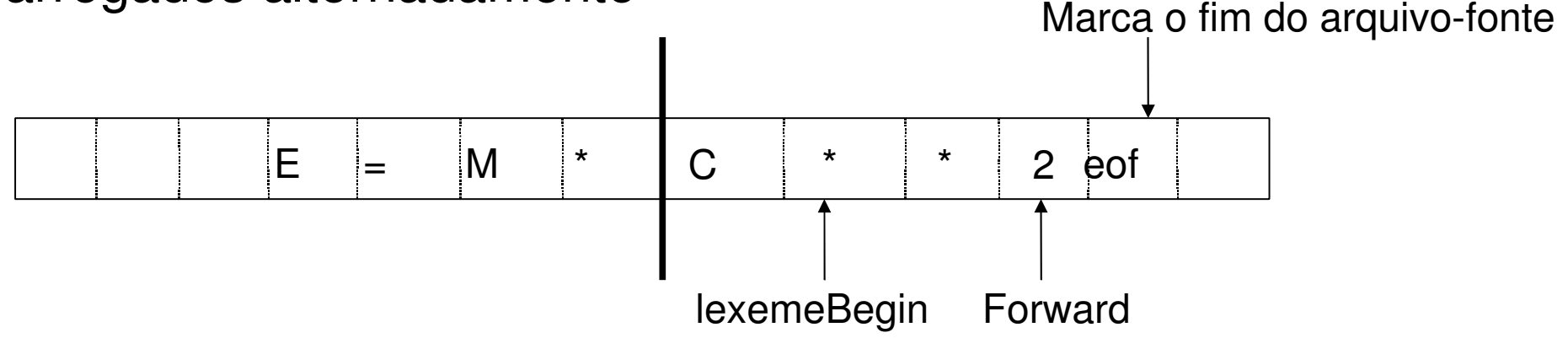

- O apontador lexemeBegin marca o início do lexema corrente, cuja extensão estamos tentando determinar
- O apontador forward lê adiante, até que ocorra um casamento de padrão

### Buffers de Entrada

- Cada buffer possui o mesmo tamanho N
- Uma vez que o lexema é encontrado, forward é configurado para apontar para o caractere mais à direita (último) desse lexema

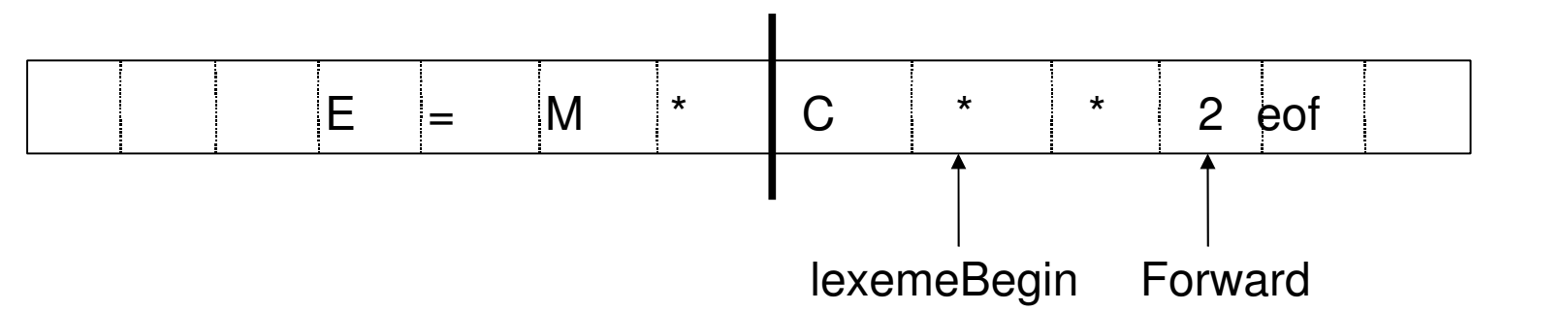

- Depois disso, lexemeBegin deve apontar para o caractere após o lexema recém-encontrado
- Na Figura acima, vemos que Forward passou do fim do próximo lexema e precisa ser recuado uma posição
- Avançar o apontador Forward exige duas comparações:
	- testar se chegamos ao fim de um dos bufferes
	- testar se o caractere apontado por Forward faz parte do lexema

#### Buffers de Entrada

 A fim de evitar uma comparação se usarmos caracteres sentinelas ao final de cada buffer

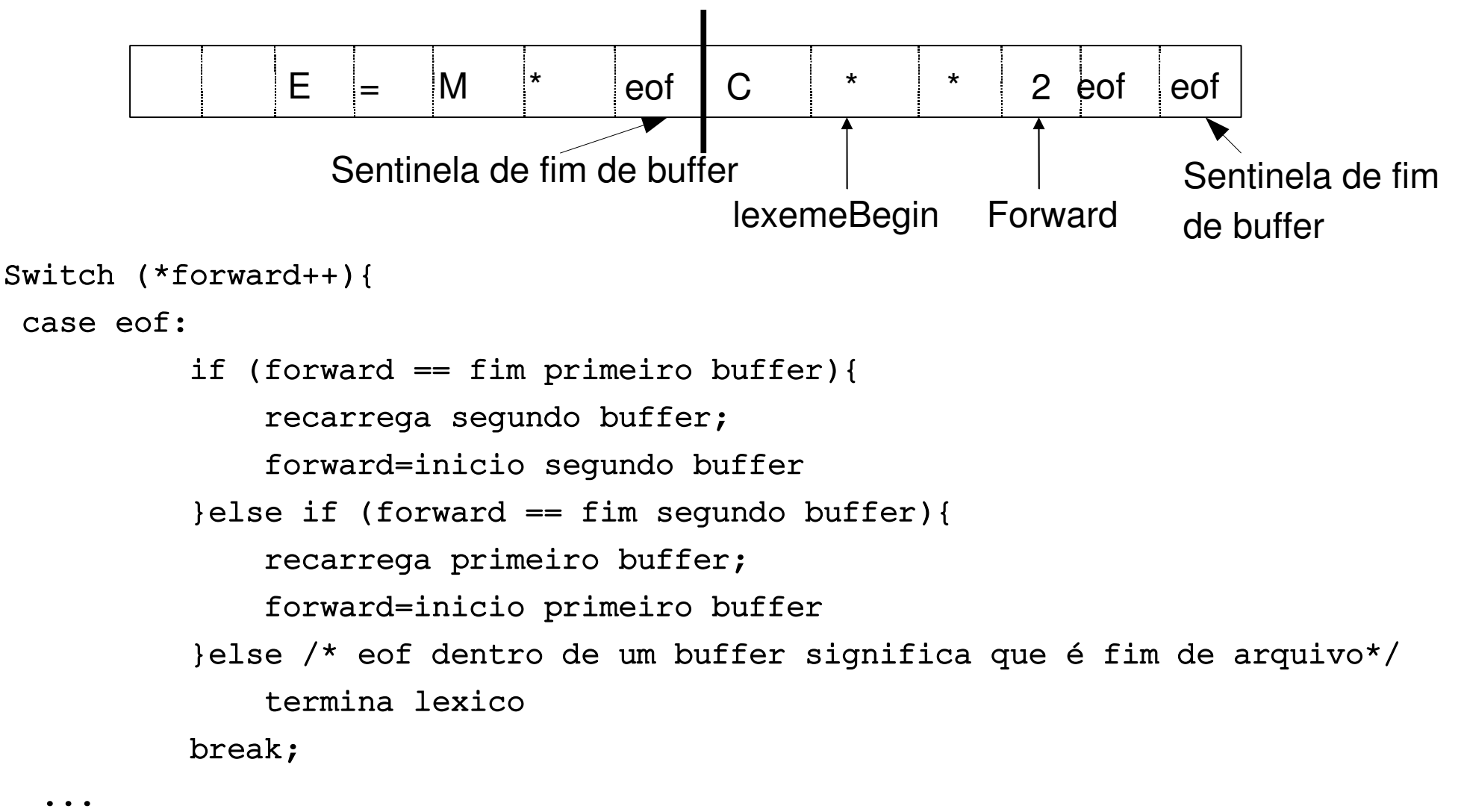

}